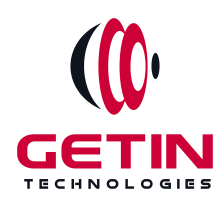

# **GETIN TECHNOLOGIES**

**KOVILPATTI (HEAD OFFICE) - 8925831826 | VIRUDHUNAGAR - 8925831828 | TIRUNELVELI- 8925831821 | TUTICORIN - 8925831824 | COIMBATORE - 8925831822 | BANGALORE - 8925831823 | CHENNAI - 8925831821**

# **COURSE NAME: AutoCAD TRAINING**

**Visit our website for Course Fees and Course [Duration](https://www.getintech.in/autocad-training-in-kovilpatti/)**

**Placement Eligibility:**

**Eligible: Any Bachelor Degree, Any Master Degree, MBA Not Eligible: Diploma**

**Class Mode: Classroom | Online | Recorded Session | AI Session**

**If you have Completed Course, You want only Placements +91 8925831829**

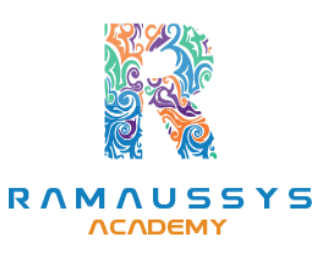

*Training Partnership with Placement Partnership with*

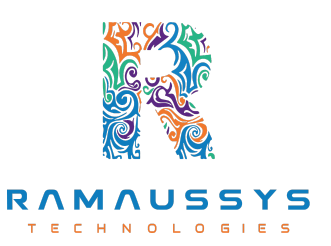

**Head Office Address: Door No: 971G/6, 1st Floor, Kalki Street, Manthithoppu Road, Krishna Nagar, Kovilpatti - 628502.**

**GST No: 33ABAFG2025J1ZV Website: [www.getintech.in](http://www.getintech.in/) Email: [enquiry@getintech.in](mailto:enquiry@getintech.in)**

# **AutoCAD SYLLABUS**

# **1. Introduction to AutoCAD Interface**

- **Overview of workspace, menus, and toolbars.**
- **Command Line basics.**

# **2. Basic Drawing Commands**

- **Practice fundamental commands: line, circle, rectangle.**
- **Hands-on exercises for application.**

# **3. Layers and Object Properties**

- **Managing layers, colors, linetypes.**
- **Understanding object properties.**

# **4. Advanced 2D Commands**

- **Explore editing commands: trim, extend, fillet, chamfer.**
- **Precision drawing techniques.**

### **5. Text and Annotations**

- **Adding text to drawings.**
- **Dimensioning techniques.**
- **6. Blocks and Attributes**
	- **Introduction to blocks and dynamic blocks.**
	- **Adding attributes for customization.**

# **7. Basics of 3D Modeling**

- **Simple 3D creation: extrusion, lofting, revolving.**
- **Introduction to 3D workspace and navigation.**

# **8. Advanced 3D Modeling Techniques**

- **Boolean operations, solid modeling.**
- **3D navigation and view settings.**

# **9. Parametric Design**

• **Understanding parametric constraints.**

• **Applying constraints for geometric control.**

# **10.Advanced Constraints**

- **Exploring additional constraint options.**
- **Practical applications of constraints.**

#### **11.Sheets and Layouts**

- **Creating and managing sheets for plotting.**
- **Working with viewports and plotting settings.**

#### **12.AutoLISP Programming**

- **Introduction to AutoLISP for customization.**
- **Creating scripts and macros.**

### **13.Automation Techniques**

- **Using macros and scripts for automation.**
- **Customizing AutoCAD interface.**

#### **14.Industry-Specific Applications**

- **Exploring features relevant to your industry.**
- **Case studies and examples.**

### **15.AutoCAD Certification**

- **Exam preparation and study tips.**
- **Taking the AutoCAD certification exam.**

### **16.Continued Learning**

• **Staying updated with the latest AutoCAD releases.**

GIES

• **Exploring advanced features and emerging trends.**

### **17.Practical Application**

- **Applying knowledge to real-world projects.**
- **Creating a portfolio of AutoCAD work.**

### **18.Networking and Community Involvement**

- **Joining forums and communities.**
- **Participating in challenges and competitions**